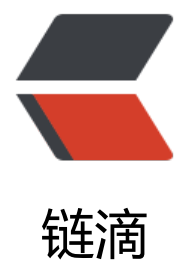

## Linkdood 离[线升](https://ld246.com)级部署客户端

- 作者: zhangxinming
- 原文链接:https://ld246.com/article/1535704063572
- 来源网站:[链滴](https://ld246.com/member/zhangxinming)
- 许可协议:[署名-相同方式共享 4.0 国际 \(CC BY-SA 4.0\)](https://ld246.com/article/1535704063572)

### **Linkdood离线升级部署客户端概述**

### **安卓客户端离线部署模板**

# **1.将安卓客户端包上传到服务器/data/linkdood/data/update/pre ownload目录中**

# **2.在/data/linkdood/im/conf路径下创建或者修改upd.json,下面 卓平台的模板仅供参考:**

```
 {
   "appName": "ANDROID 版", 
   "description":"测试", 
   "clientDefInfo": "{\"ClientDefInfoStr\":\"修复若干问题。\"}",
   "files": [{
      "fileName": "Android-Chat-standard-V3.6.15.apk", 
   }],
   "forceVerison": "2.0.1",
   "mark": "comm",
   "deviceType": "mobile-android",
   "version": "3.6.15" 
 }
```
对于 upd.json 需要修改如下字段

- appName: 网页的下载处会显示此字段的值,即客户端在网页上显示的下载名称
- description :客户端升级信息描述

● clientDefInfo 客户端自定义字段, 透传给客户端, 由客户端自己使用。在配置时, ios和pc需要对 字段进行操作:

#### IOS版:

```
"clientDefInfo": "{\"plisturl\":\"itms-services://?action=download-manifest&url=https://yunwei
linkdood.cn/ior/standard/3.6.15/standard.plist\",\"ClientDefInfoStr\":\"修复若干问题。\"}"
这里的plisturl里配置ios端提供的plist文件
```
#### Mac版:

```
"clientDefInfo": "{\"describe\": \"修复若干问题。;\", \"versionType\": \"pc-osx\"}"
Pc版:
```
"clientDefInfo": "{\"fullMd5\": \"0A53DC6926CF6263F11F5DD7333C459B\", \"versionType\": \ pc-win\", \"describe\": \"新增消息追一下功能\", \"patchMd5\": \"2CB59DDE16B87FAF0EF6C028 BBA0EF1\", \"dependMd5\": \"1C87A5FE68FA5EAFFD813780EBEF9624\"}"

上述内容一般由pc或者mac端的打包人员提供,注意这里是格式化后的json,配置时应像附件upd.jso 那样加上转义字符。

● files里只包含fileName, (每个升级包的包名)时, 预登陆会去/data/linkdood/data/update/pred wnload/包名 下寻找包,并提供给客户端升级。

● forceVerison:强制升级版本,如果客户端的版本低于该版本,客户端将强制升级到服务器上的客 端新版本。

● mark: 产品标识, 例如河南公安的版本, 这里填写henangongan。目前默认都是comm, 如果有 殊mark,需要修改此字段,否则无法升级。

● deviceType: 各尸端设备类型:目刖有以下类型:

```
windows : pc-win 
mac: pc-osx
ubuntu x64: pc-linux-x86_64-ubuntu
CentOS x64: pc-linux-x86_64-CentOS
银河麒麟: pc-linux-arm64-kylin
龙芯深度: pc-linux-mips64-debian
龙芯中标:pc-linux-mips64-unknown
Android: mobile-android
iOS: mobile-ios
元心: mobile-yuanxin
```
国产深度 : pc-linux-mips64-deepin 中标麒麟 : pc-linux-arm64-neokylin 中科方德:pc-linux-arm64-zkfd

● version: 版本号, 指的是服务器/data/linkdood/data/update/predownload中apk的版本号, 如3 6.15。这里要向客户端询问升级包的版本号

### **3.清除prelogin服务缓存并重启prelogin服务**

● 先清除/data/linkdood/im/vrv/prelogin目录下缓存,再重启服务

```
# cd /data/linkdood/im/vrv/prelogin
# rm -rf S^* U*
# linkd prelogin restart
```
# **4. 查看/data/linkdood/data/update/predownload路径下install json文件是否与安卓客户端修改的内容一致**

```
 {
      "package":"https://yunwei.linkdood.cn/anr/standard/3.6.15/Android-Chat-standard-V3.6
15.apk",
      "deviceType":"mobile-android",
      "version":"3.6.15",
      "mark":"comm",
      "appName":"ANDROID 版",
      "isRecommend":0
   }
```
### **5. 进入官网主页下载安卓客户端**

[{

● 使用安卓手机下载信源豆豆安卓客户端验证升级是否成功

## **upd.json文件字段修改结束后的结果如下所示:**

```
 "appName": "ANDROID 版",
 "description":"测试",
 "clientDefInfo": "{\"ClientDefInfoStr\":\"修复若干问题。\"}",
```

```
 "files": [{
        "fileName": "Android-Chat-standard-V3.6.15.apk",
      }],
      "forceVerison": "2.0.1",
      "mark": "comm", 
      "deviceType": "mobile-android",
      "version": "3.6.15"
   }, 
   {
      "appName": "IOS 版",
      "description":"修复若干问题",
      "clientDefInfo": "{\"plisturl\":\"itms-services://?action=download-manifest&url=https://y
nwei.linkdood.cn/ior/standard/3.6.15/standard.plist\",\"ClientDefInfoStr\":\"修复若干问题。\"}",
      "files": [{
        "fileName": "IM.ipa"
      }],
      "forceVerison": "1.2.1",
      "mark": "comm",
      "deviceType": "mobile-ios",
      "version": "3.6.15"
   },
   {
      "appName": "Mac版",
      "description":"测试",
      "clientDefInfo": "{\"describe\": \"修复若干问题。;\", \"versionType\": \"pc-osx\"}",
      "files": [{
        "fileName": "Linkdood_V3.6.4.20303.dmg",
      }],
      "forceVerison": "1.2.1",
      "mark": "comm",
      "deviceType": "pc-osx",
      "version": "3.6.4"
   }, 
      {
      "appName": "Windows 版",
      "description":"测试",
      "clientDefInfo": "{\"fullMd5\": \"0A53DC6926CF6263F11F5DD7333C459B\", \"versionTyp
\": \"pc-win\", \"describe\": \"新增消息追一下功能\", \"patchMd5\": \"2CB59DDE16B87FAF0EF6
0285BBA0EF1\", \"dependMd5\": \"1C87A5FE68FA5EAFFD813780EBEF9624\"}",
      "files": [{
           "fileName": "Linkdood_V3.6.22.exe"
        },
        { 
           "fileName": "Linkdood_V3.6.22_patch.mar", 
        }, 
        { 
           "fileName": "Linkdood_V3.6.22_full.mar",
        },
        {
           "fileName": "dependlib.mar",
        }
      ],
      "forceVerison": "1.2.67",
      "mark": "comm",
```

```
"deviceType": "pc-win",
 "version": "3.6.22"
  }
]
```